**MATRIX OF PEER REVIEW COMMENTS: Radon Vapor Intrusion Screening Level Calculator**<br>Notes: [Brackets in comments commpised additional explanation inserted by the peer review contractor.]<br>Yellow highlighting is used to indic

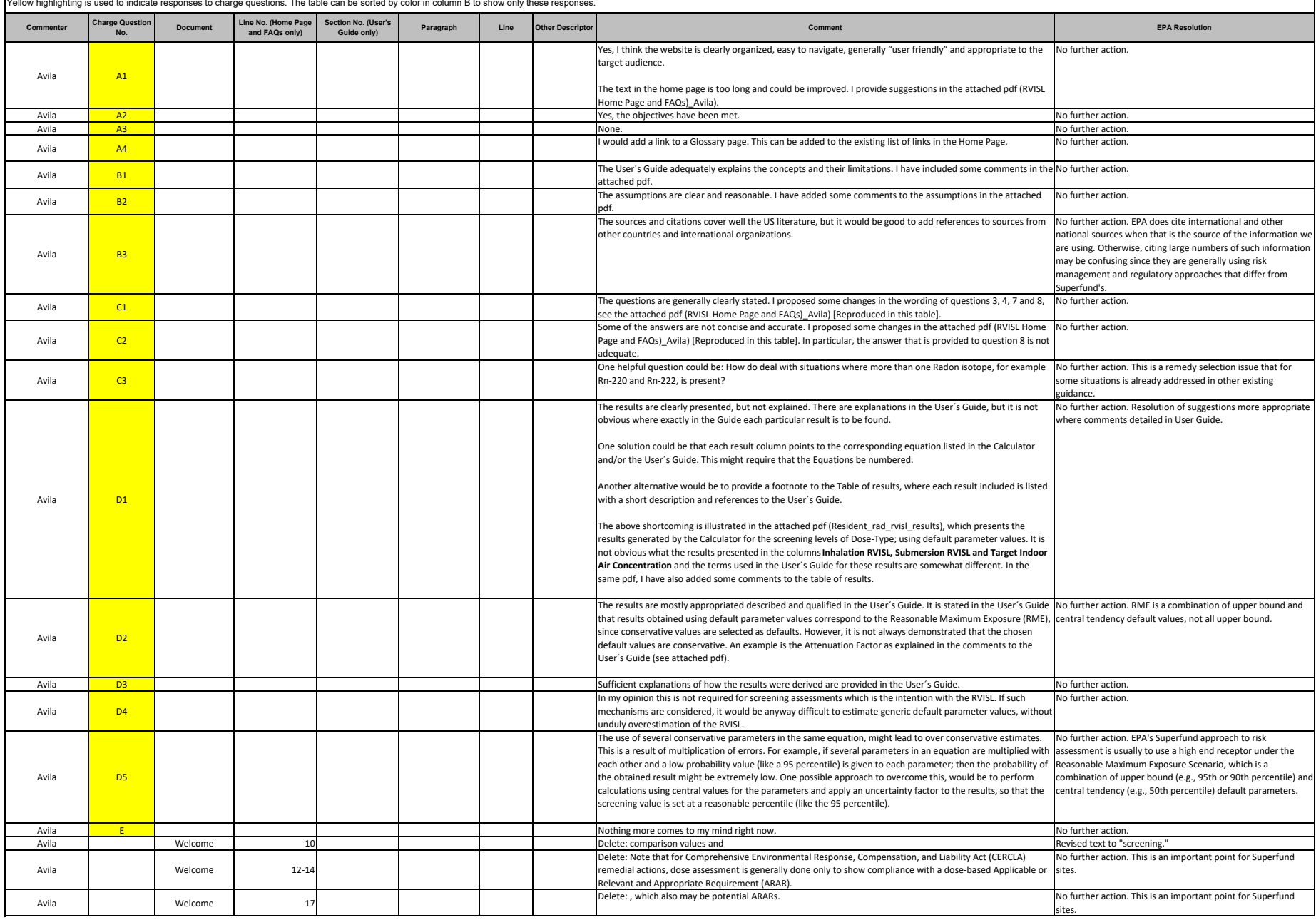

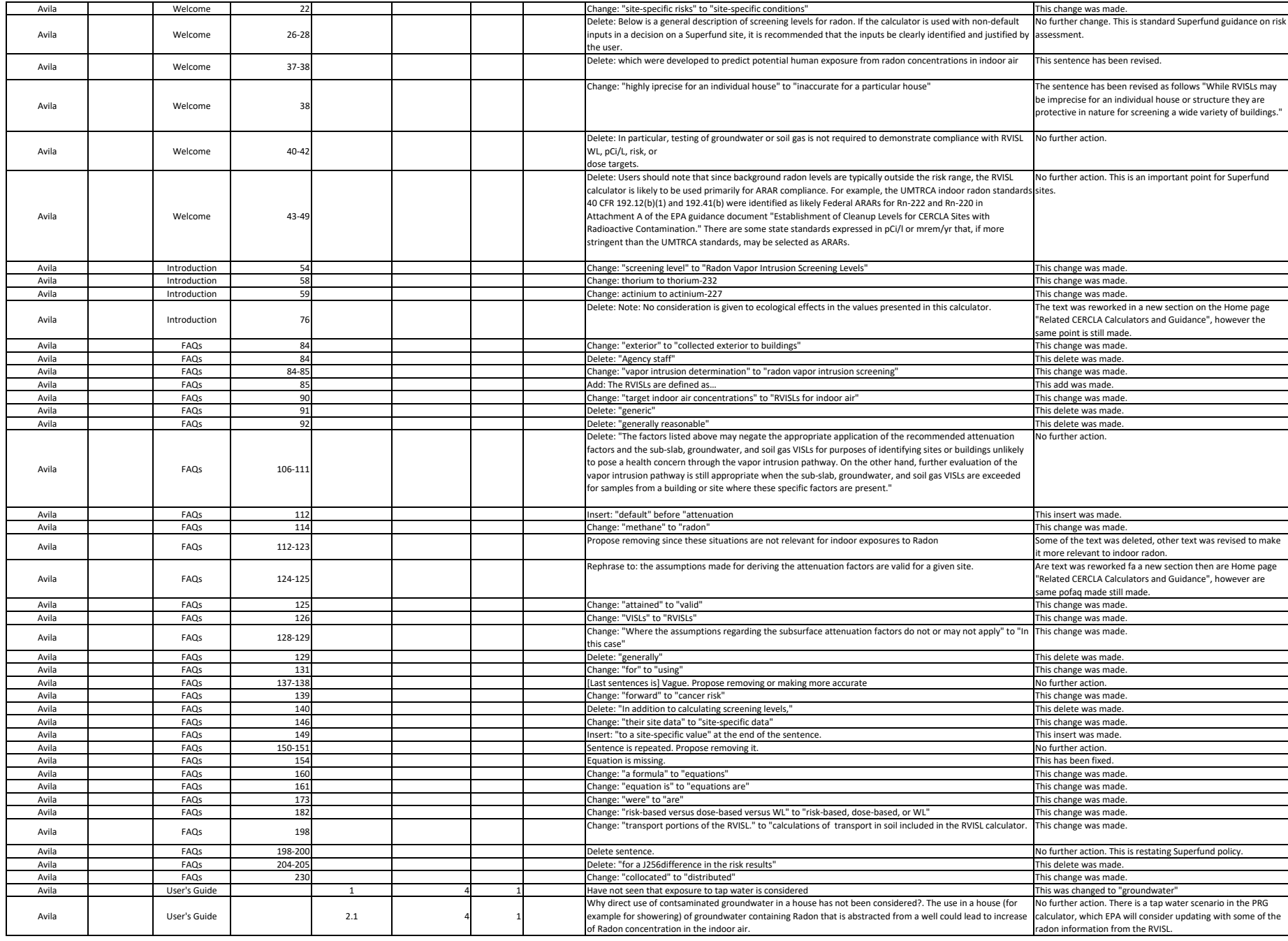

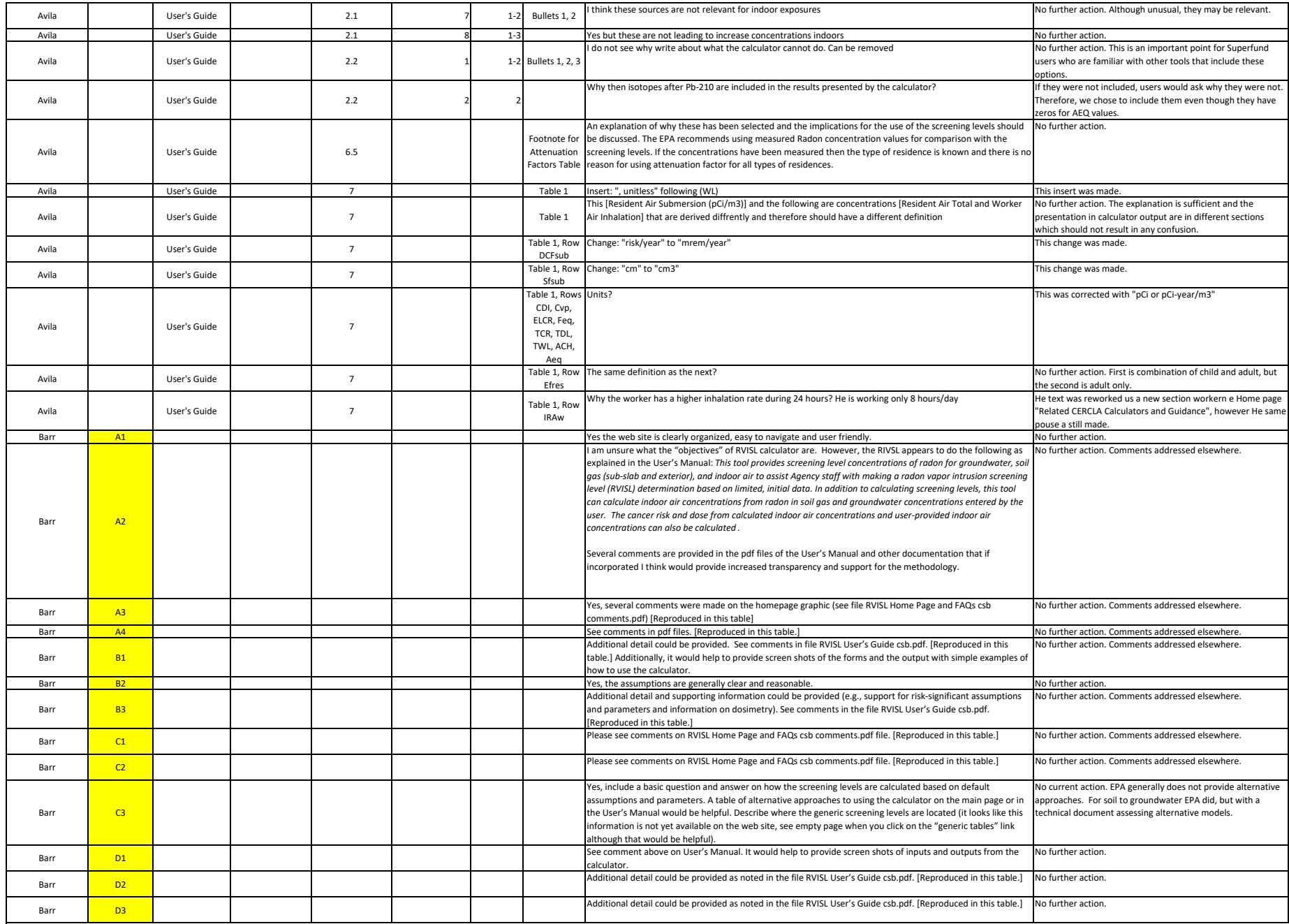

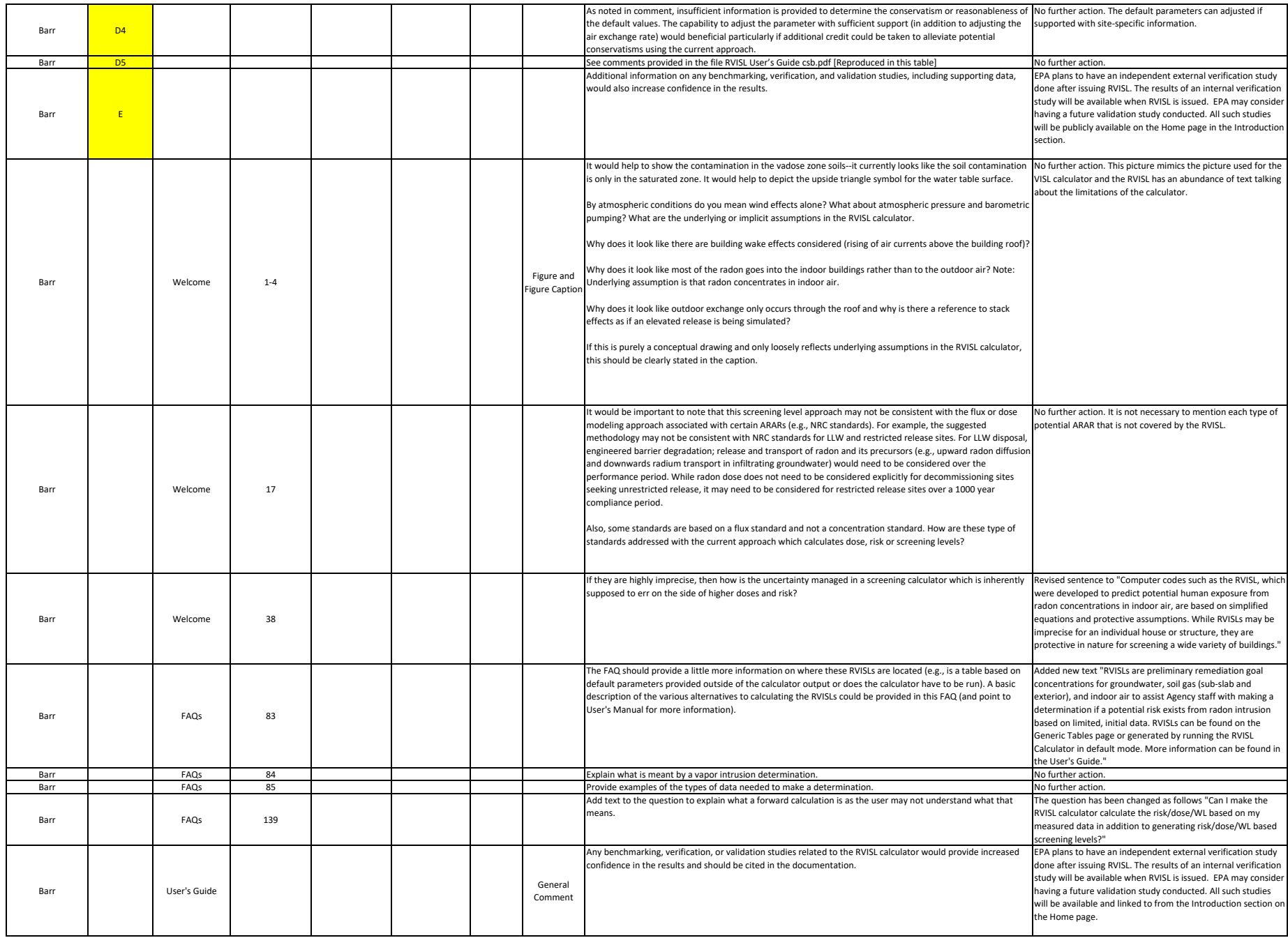

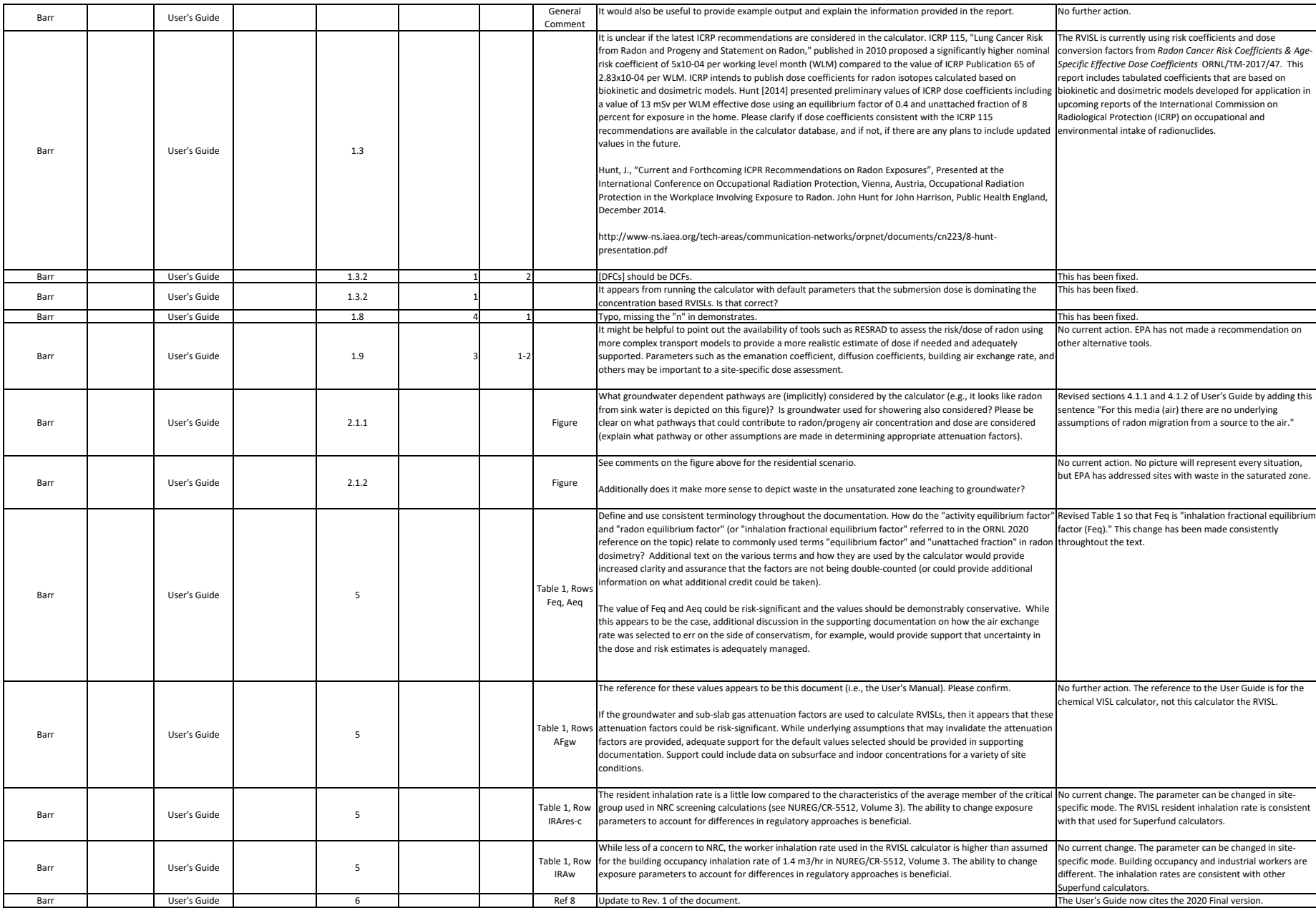

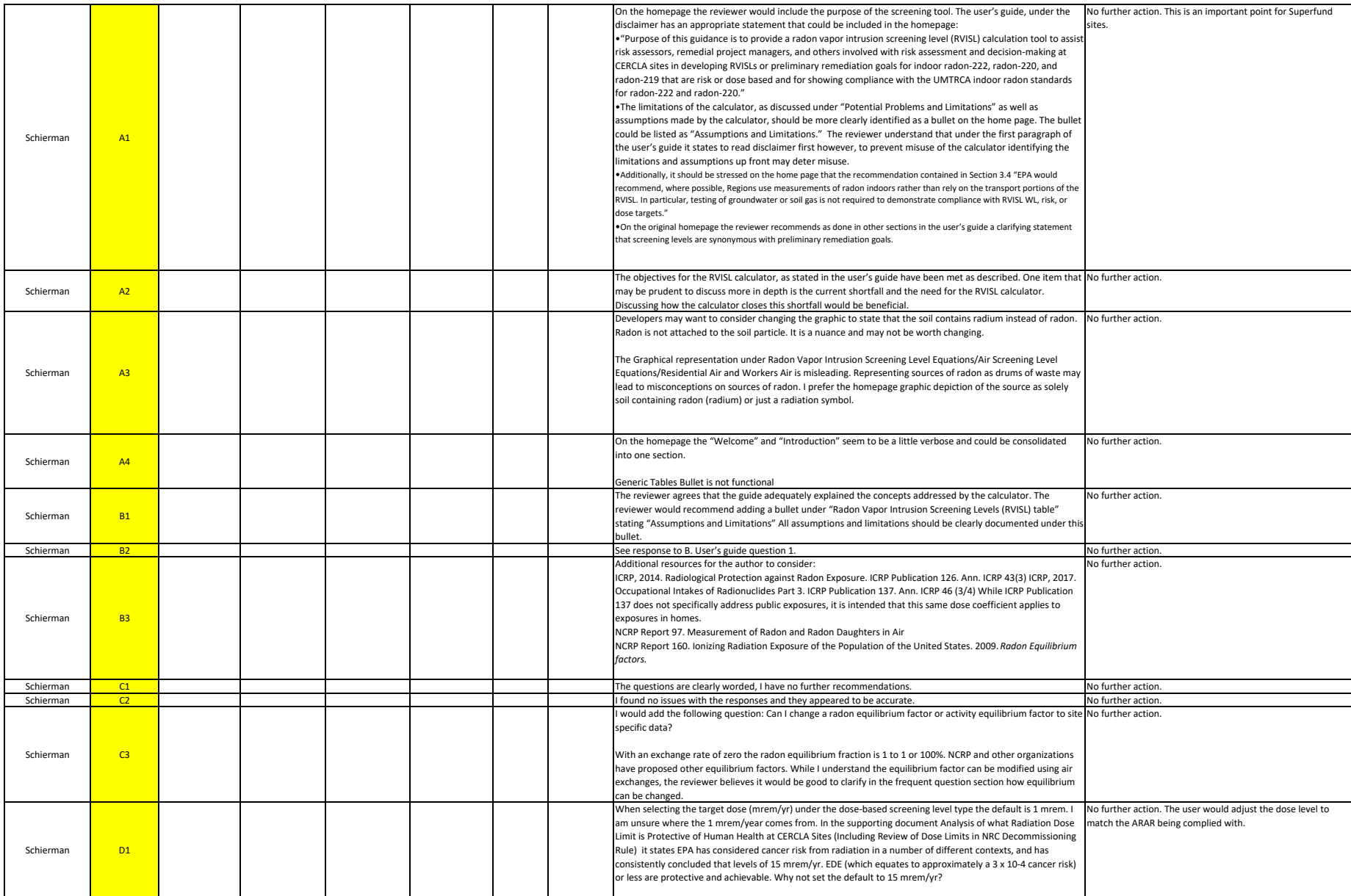

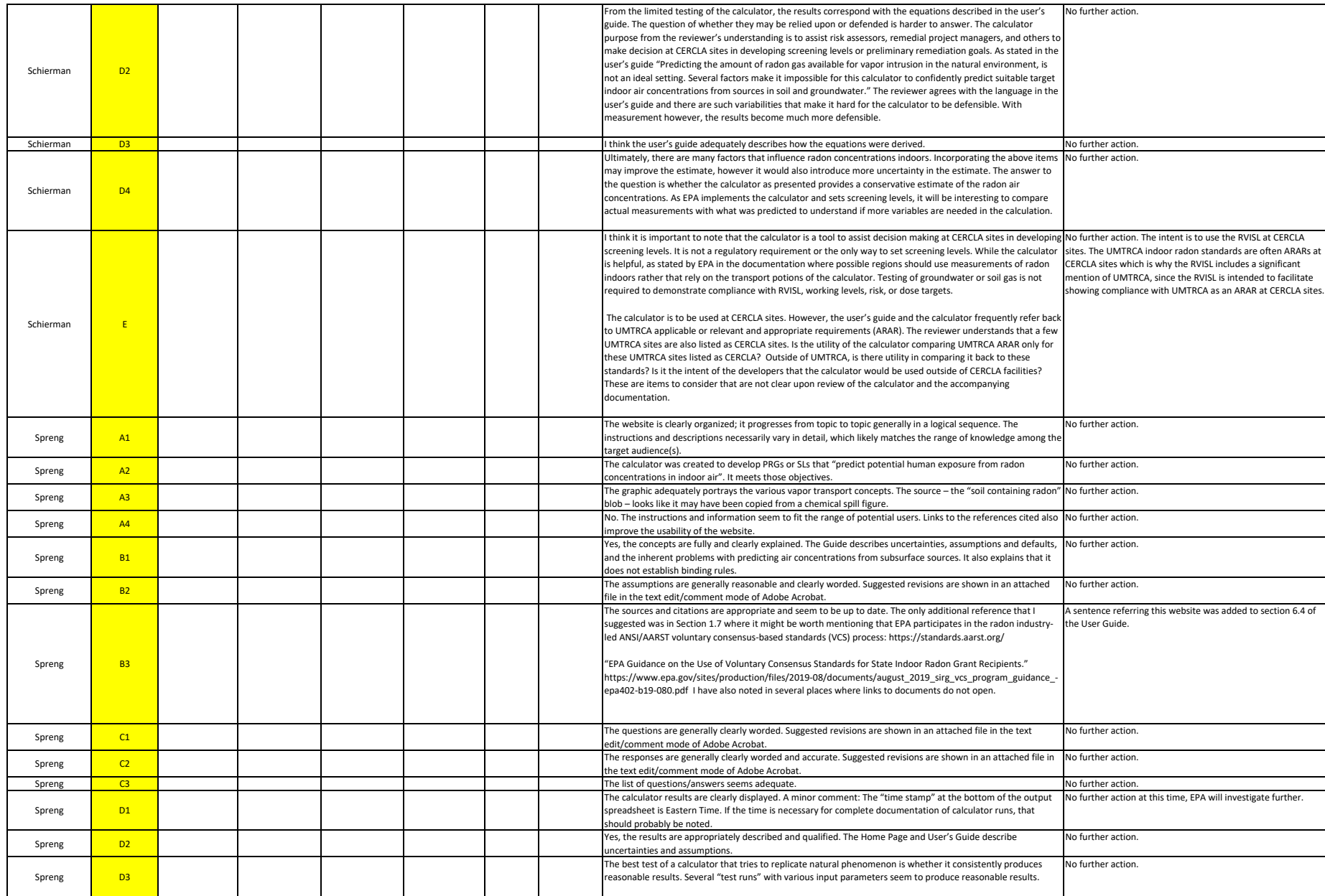

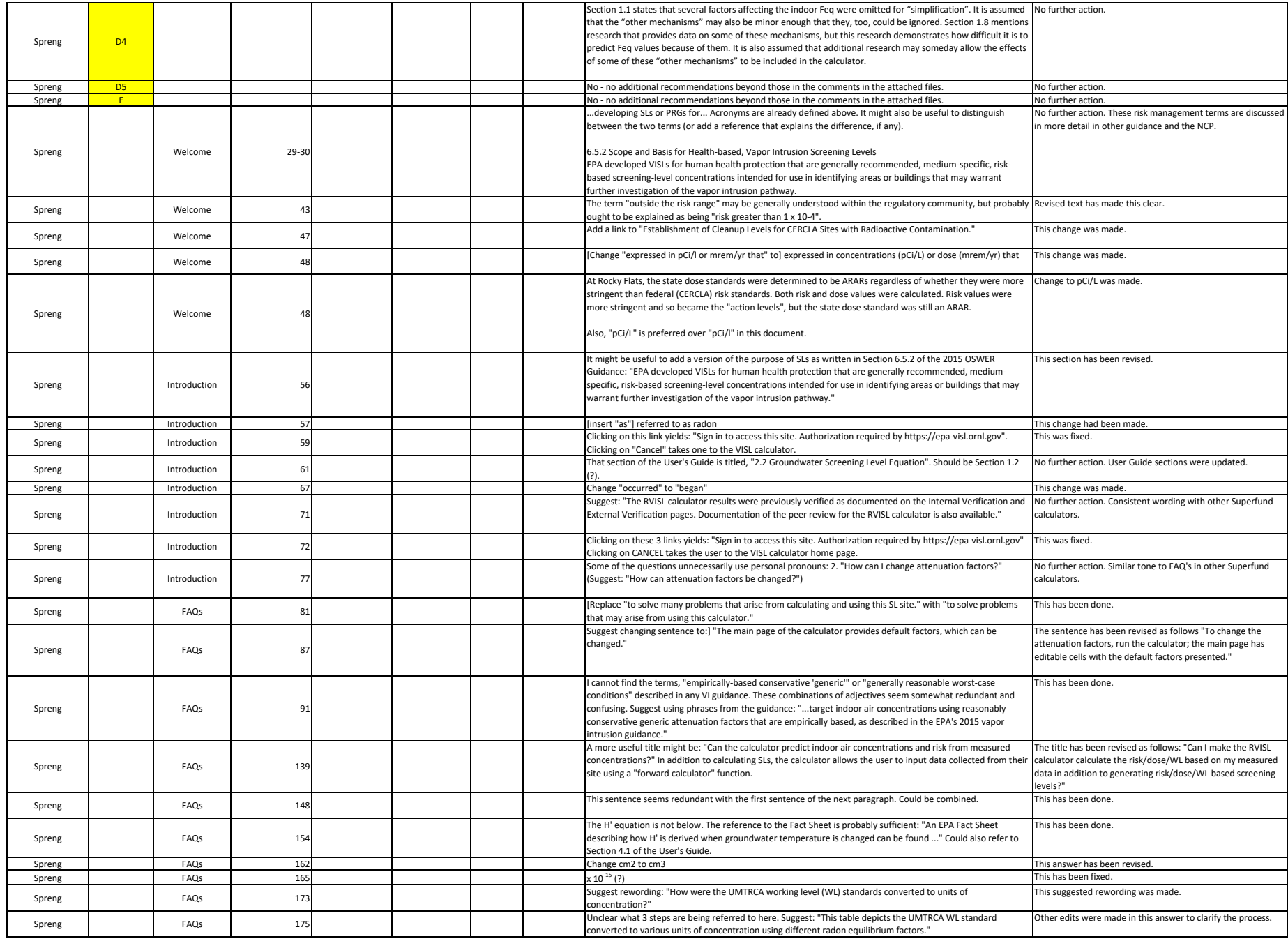

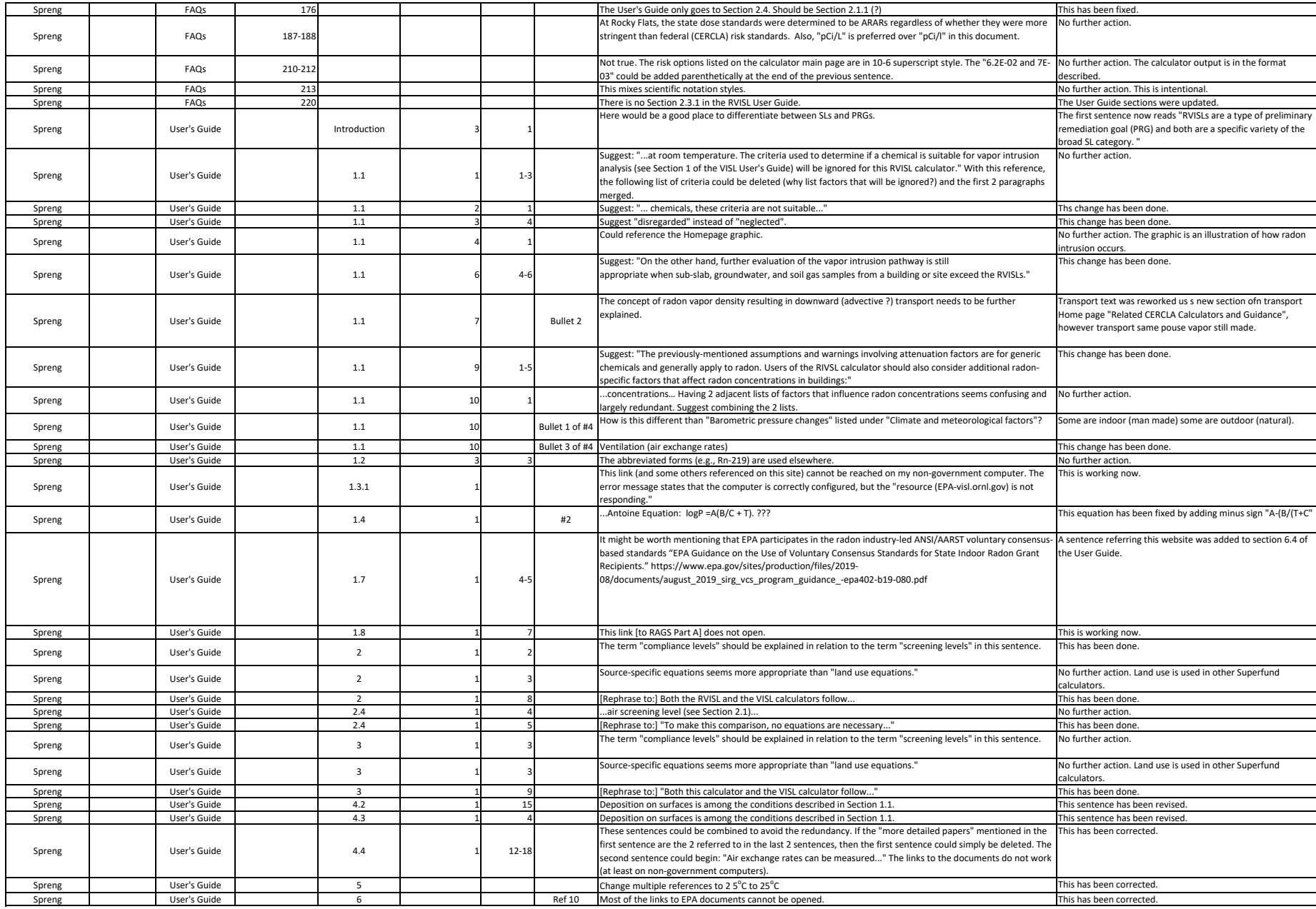

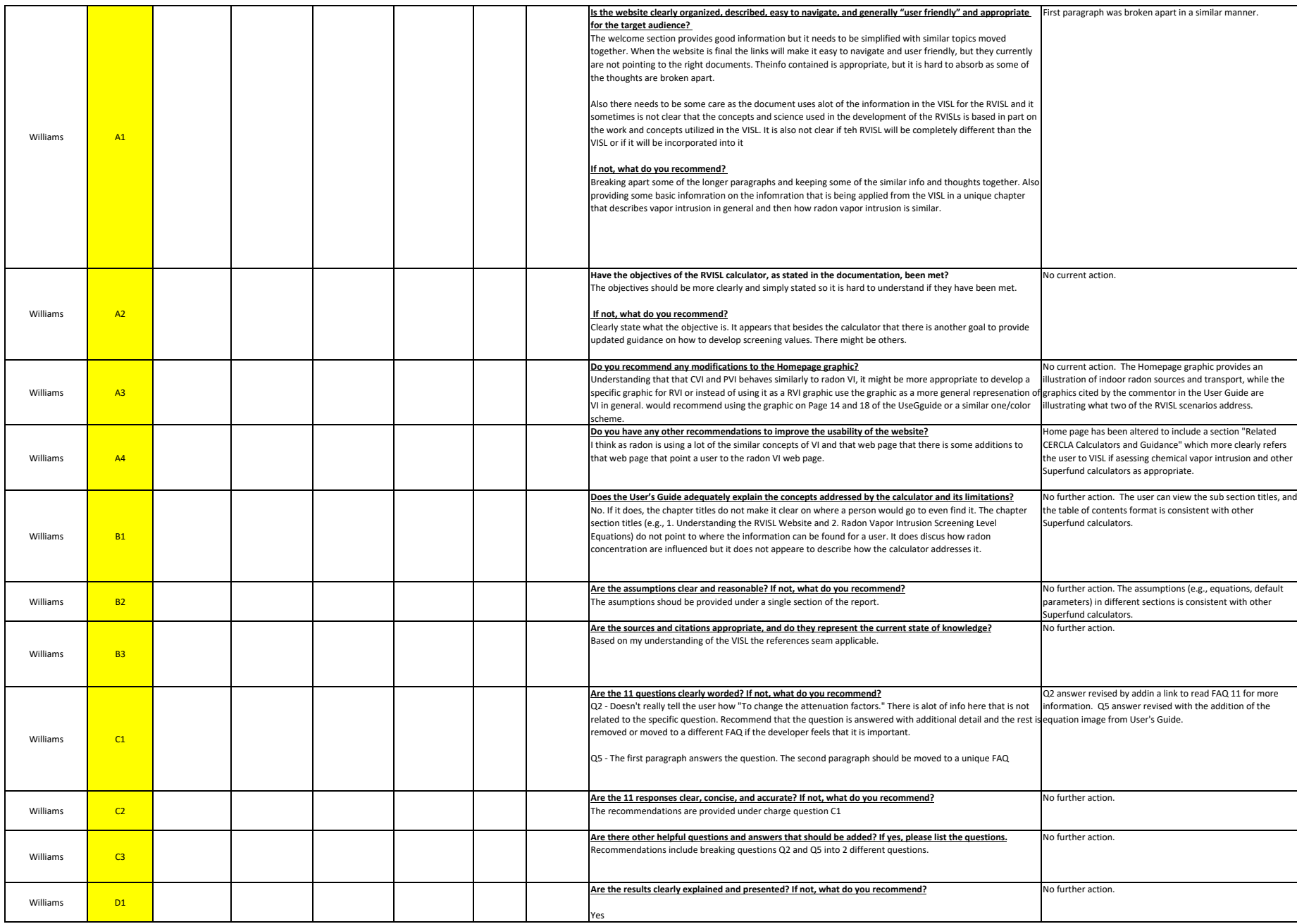

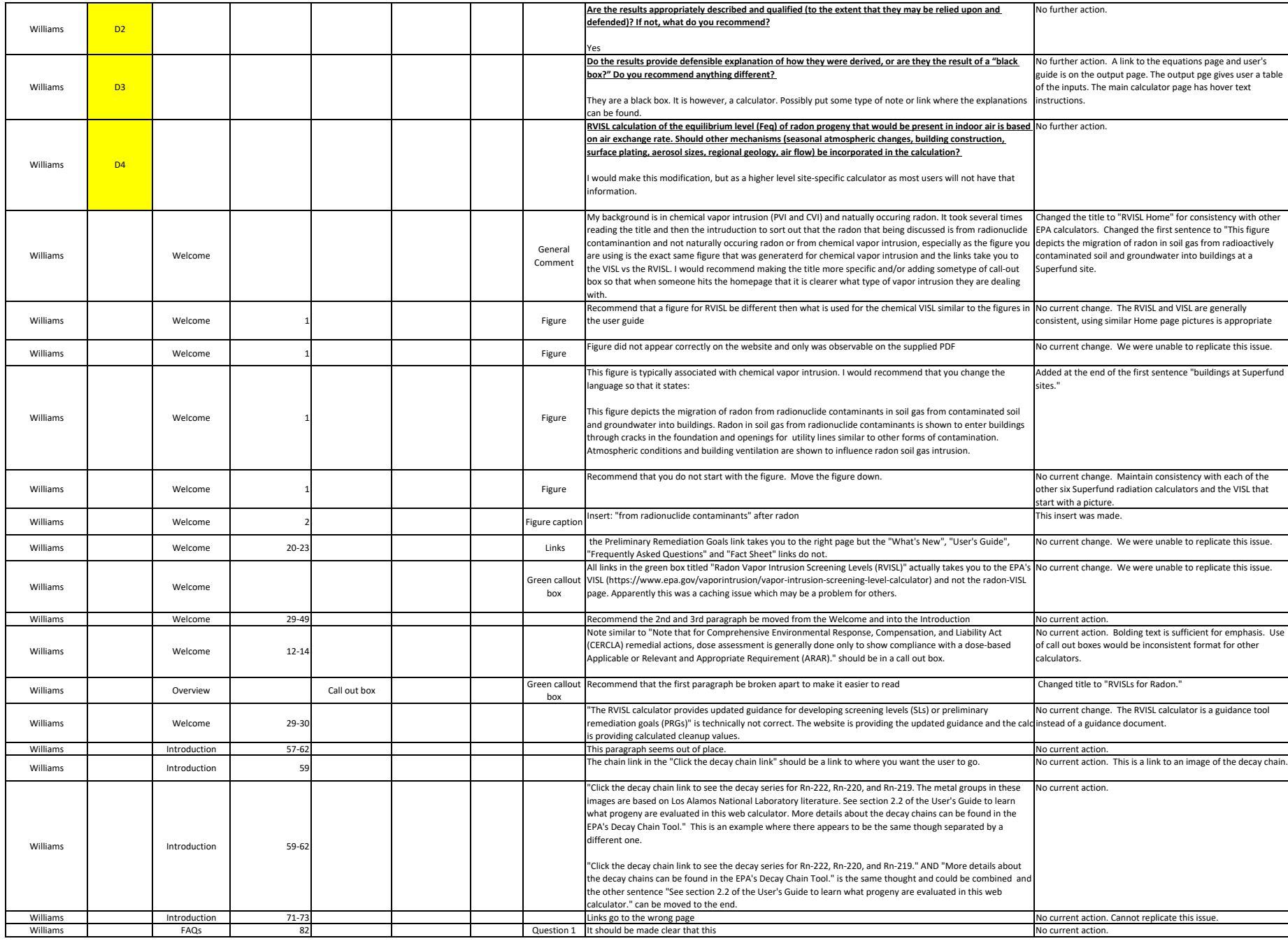

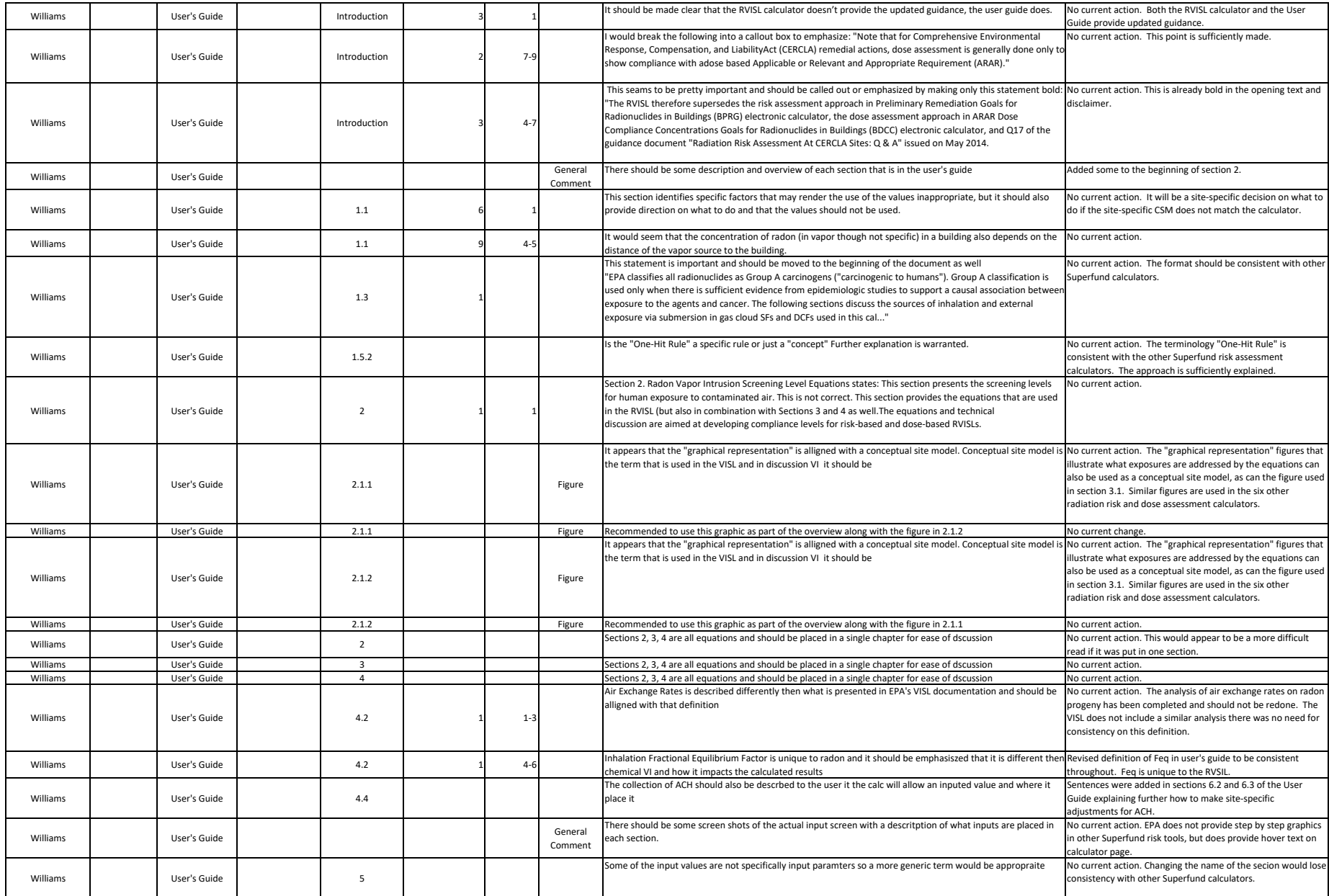

![](_page_12_Picture_759.jpeg)